## Załącznik nr 1

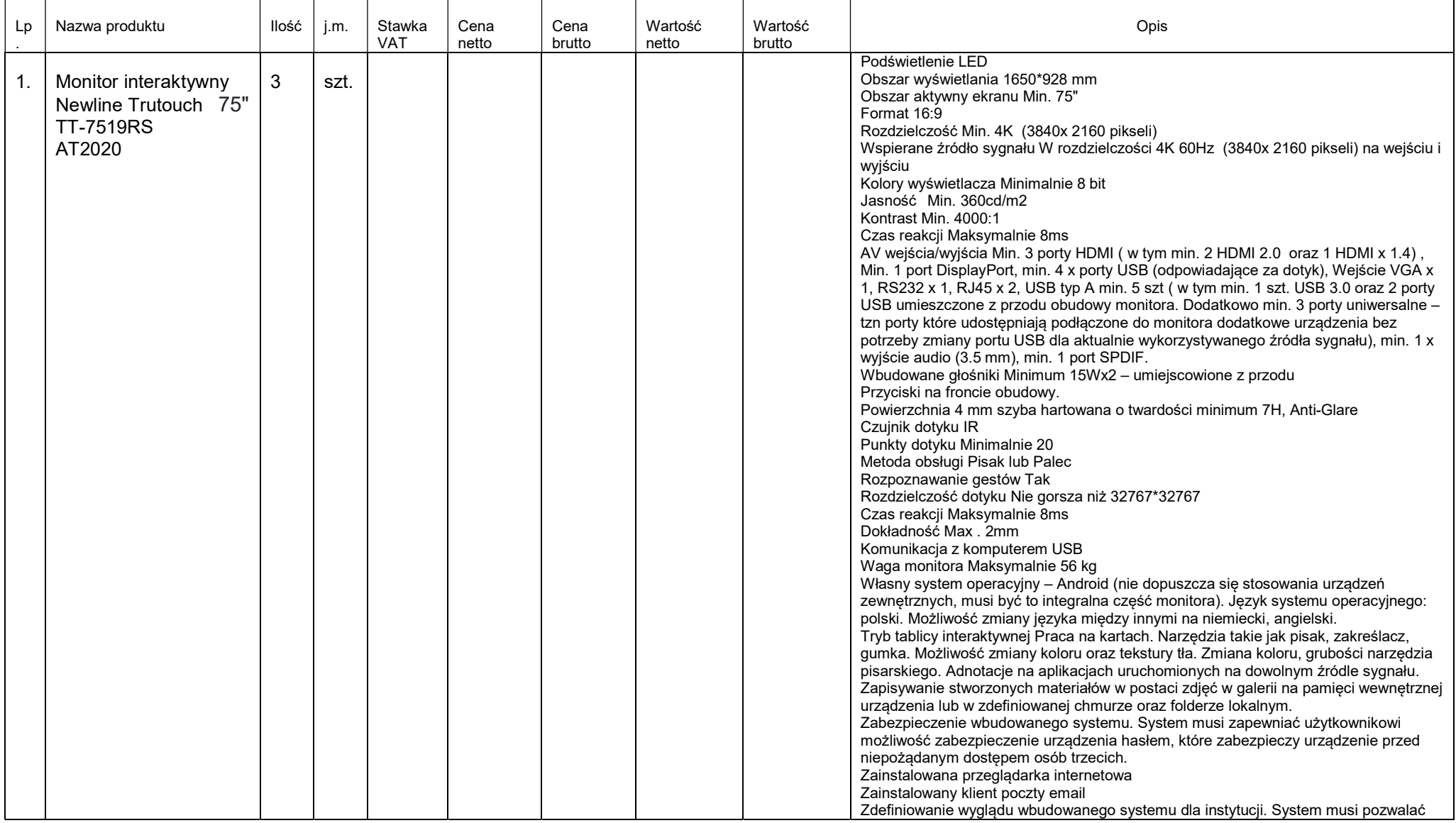

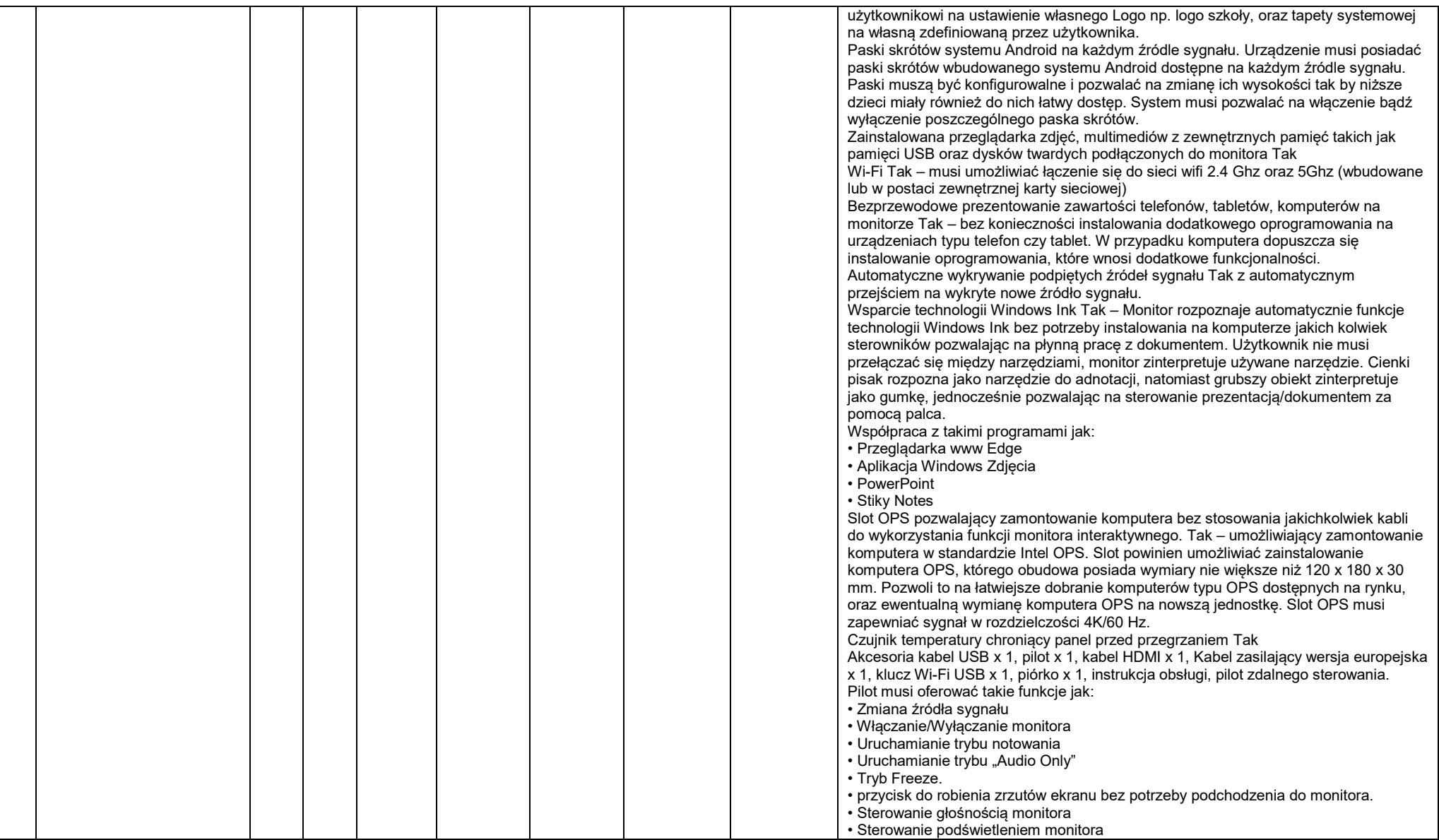